Datei:Outlook 3.png

## Datei:Outlook 3.png

- **[Datei](#page-0-0)**
- [Dateiversionen](#page-0-1)
- **[Dateiverwendung](#page-1-0)**
- [Metadaten](#page-1-1)

<span id="page-0-0"></span>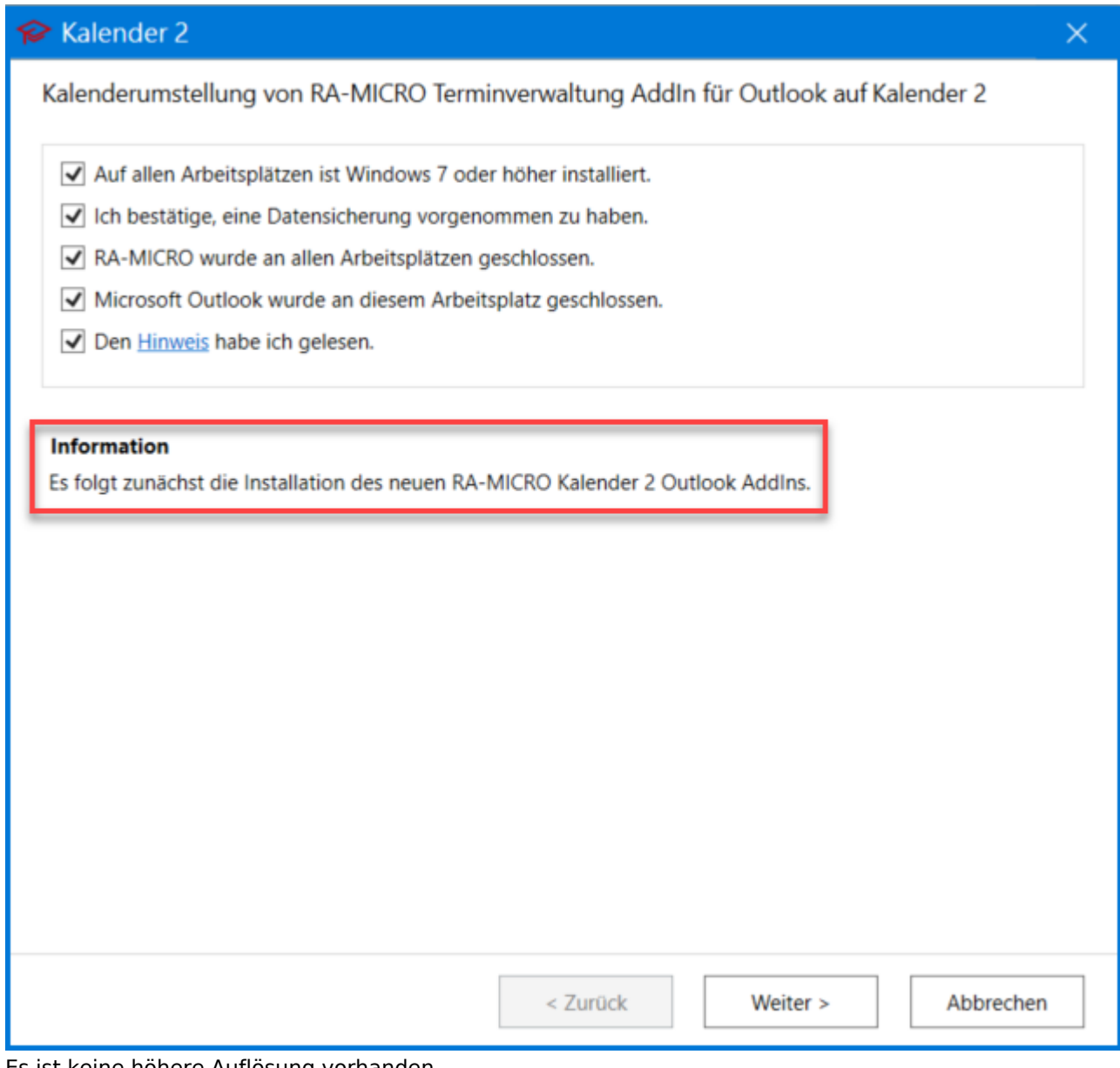

Es ist keine höhere Auflösung vorhanden.

[Outlook\\_3.png](https://onlinehilfen.ra-micro.de/images/b/b4/Outlook_3.png) (641 × 600 Pixel, Dateigröße: 69 KB, MIME-Typ: image/png)

## <span id="page-0-1"></span>Dateiversionen

Klicke auf einen Zeitpunkt, um diese Version zu laden.

Datei:Outlook 3.png

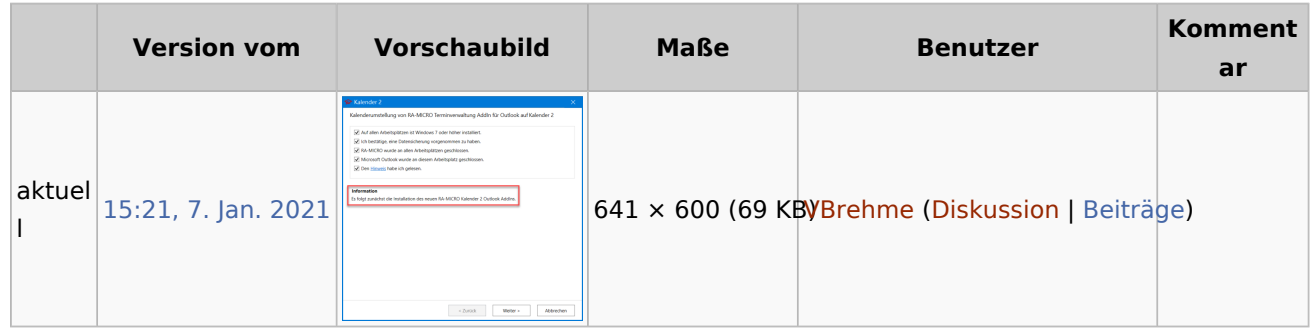

■ Du kannst diese Datei nicht überschreiben.

## <span id="page-1-0"></span>Dateiverwendung

Die folgende Seite verwendet diese Datei:

[Umstellung auf Kalender 2](https://onlinehilfen.ra-micro.de/index.php/Umstellung_auf_Kalender_2)

## <span id="page-1-1"></span>Metadaten

Diese Datei enthält weitere Informationen, die in der Regel von der Digitalkamera oder dem verwendeten Scanner stammen. Durch nachträgliche Bearbeitung der Originaldatei können einige Details verändert worden sein.

**Horizontale Auflösung** 47,24 dpc **Vertikale Auflösung** 47,24 dpc